The book was found

# **XML: Visual QuickStart Guide (2nd Edition)**

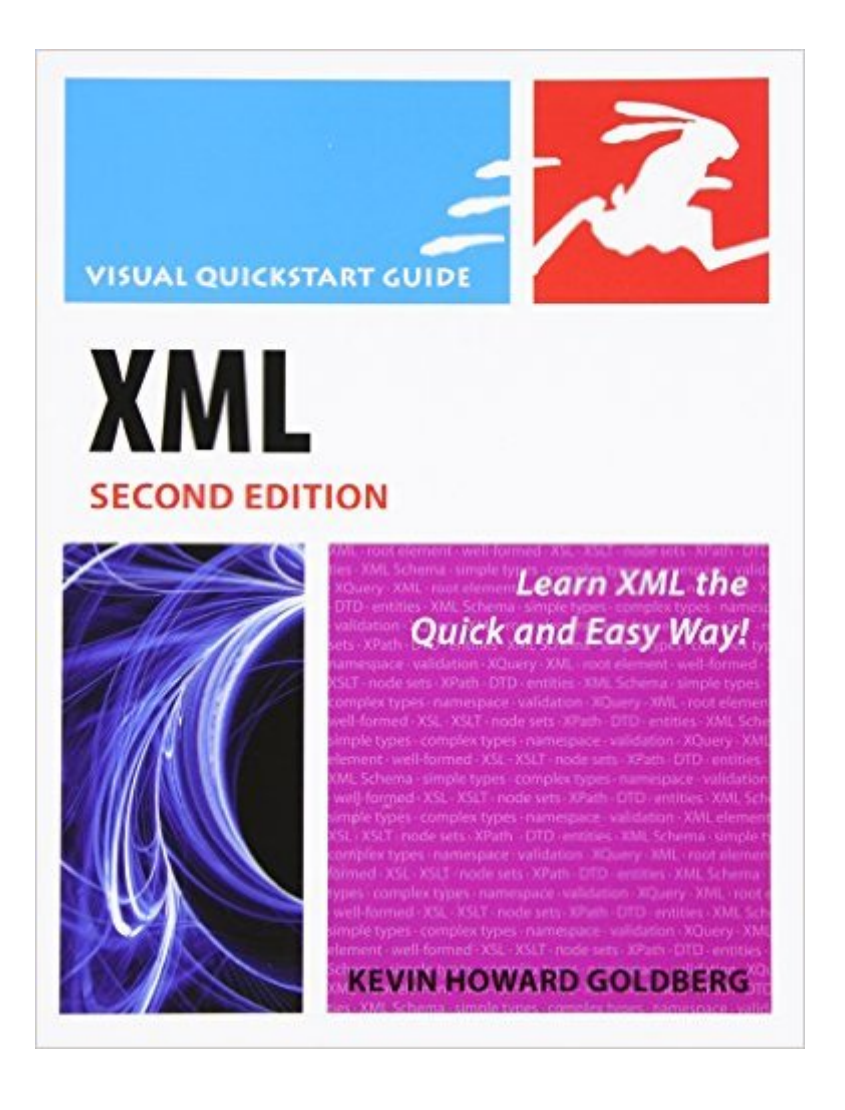

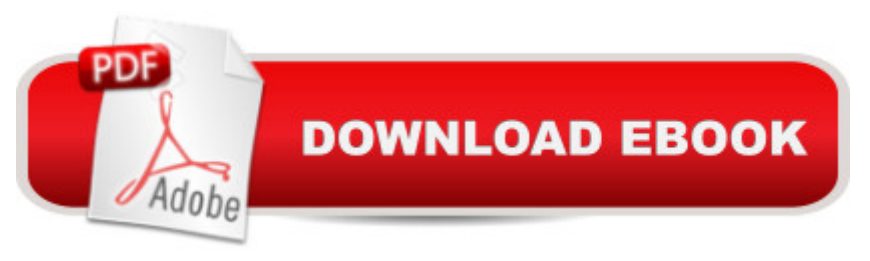

#### **Synopsis**

What is XML? XML, or eXtensible Markup Language, is a specification for storing information. It is also a specification for describing the structure of that information. And while XML is a markup language (just like HTML), XML has no tags of its own. It allows the person writing the XML to create whatever tags they need. The only condition is that these newly created tags adhere to the rules of the XML specification. In the seven years since the first edition of  $\hat{a}$  ceXML: Visual QuickStart Guideâ • was published, XML has taken its place next to HTML as a foundational language on the Internet. XML has become a very popular method for storing data and the most popular method for transmitting data between all sorts of systems and applications. The reason being, where HTML was designed to display information, XML was designed to manage it. This book begins by showing you the basics of the XML language. Then, by building on that knowledge, additional and supporting languages and systems will be discussed. To get the most out of this book, you should be somewhat familiar with HTML, although you dona<sup>TM</sup>t need to be an expert coder by any stretch. No other previous knowledge is required.  $\hat{a}$  ceXML: Visual QuickStart Guide, 2nd Editionâ • is divided into seven parts. Each part contains one or more chapters with step-by-step instructions that explain how to perform XML-related tasks. Wherever possible, examples of the concepts being discussed are displayed, and the parts of the examples on which to focus are highlighted. The order of the book is intentionally designed to be an introduction to the fundamentals of XML, followed by discussions of related XML technologies.  $\hat{A} \hat{A} \hat{A} \hat{A} \hat{A} \hat{A}$  in Part 1 of the book, you will learn how to create an XML document. Itâ <sup>TM</sup>s relatively straightforward, and even more so if you know a little HTML.  $\hat{A} \hat{A} \hat{A} \hat{A} \hat{A} \hat{A}$  Part 2 focuses on XSL, which is a set of languages designed to transform an XML document into something else: an HTML file, a PDF document, or another XML document. Remember, XML is designed to store and transport data, not display it.  $\hat{A}$   $\hat{A}$   $\hat{A}$   $\hat{B}$   $\hat{C}$   $\hat{A}$   $\hat{A}$   $\hat{C}$  Parts 3 and 4 of the book discuss DTD and XML Schema, languages designed to define the structure of an XML document. In conjunction with XML Namespaces (Part 5), you can guarantee that XML documents conform to a pre-defined structure, whether created by you or by someone else.  $\hat{A} \hat{A} \hat{A} \hat{A} \hat{A} \hat{A} \hat{A}$  Part 6, Developments and Trends, details some of the up-and-coming XML-related languages, as well as a few new versions of existing languages.  $\hat{A}$   $\hat{A}$   $\hat{A}$   $\hat{B}$   $\hat{A}$   $\hat{A}$  Finally, Part 7 identifies some well-known uses of XML in the world today; some of which you may be surprised to learn. This beginner  $\mathbb{R}^m$ s guide to XML is broken down as follows: $\hat{A}$   $\hat{A}$   $\hat{A}$   $\hat{B}$   $\hat{\phi}$   $\hat{A}$   $\hat{A}$   $\hat{A}$  Introduction $\hat{A}$   $\hat{A}$   $\hat{B}$   $\hat{\phi}$   $\hat{A}$   $\hat{A}$   $\hat{C}$   $\hat{C}$   $\hat{C}$   $\hat{A}$   $\hat{C}$   $\hat{A}$   $\hat{C}$   $\hat{C}$   $\hat{A}$   $\hat{C}$   $\hat{C}$  Part 2: $\hat{A}$  XSL $\hat{A}$   $\hat{A}$   $\hat{A}$   $\hat{a}$   $\hat{\phi}$  $\hat{A}$   $\hat{A}$  Chapter 3:  $\hat{A}$   $\hat{A}$   $\hat{A}$   $\hat{A}$   $\hat{A}$   $\hat{A}$   $\hat{A}$   $\hat{A}$   $\hat{A}$   $\hat{A}$   $\hat{A}$   $\hat{A}$   $\hat{A}$   $\hat{A}$   $\hat{A}$   $\hat{A}$   $\hat{A}$  Expressions $\hat{A}$   $\hat{A}$   $\hat{A}$   $\hat{a}$   $\alpha\hat{A}$   $\hat{A}$   $\hat{C}$  hapter 4: $\hat{A}$   $\hat{X}$  Path Functions $\hat{A}$   $\hat{A}$   $\hat{a}$   $\alpha\hat{A}$   $\hat{A}$   $\hat{A}$   $C$ hapter 5: $\hat{A}$   $\hat{X}$ SL-FO

 $\hat{A}$   $\hat{A}$   $\hat{A}$   $\hat{B}$   $\hat{C}$   $\hat{C}$   $\hat{A}$   $\hat{A}$   $\hat{C}$   $\hat{C}$   $\hat{C}$   $\hat{C}$   $\hat{C}$   $\hat{A}$   $\hat{C}$   $\hat{A}$   $\hat{C}$   $\hat{C}$   $\hat{C}$   $\hat{C}$   $\hat{C}$   $\hat{A}$   $\hat{C}$   $\hat{C}$   $\hat{C}$   $\hat{C}$   $\hat{C}$   $\hat{C$ Chapter 7: $\hat{A}$  Entities and Notations in DTDs $\hat{A}$   $\hat{A}$   $\hat{A}$   $\hat{A}$   $\hat{A}$   $\hat{A}$  Chapter 8: $\hat{A}$  Validation and Using DTDs Â ⠢ Part 4: XML Schema Â â ¢Â Â Chapter 9: XML Schema Basics $\hat{A}$   $\hat{A}$   $\hat{A}$   $\hat{a}$   $\alpha\hat{A}$   $\hat{A}$   $\hat{A}$  Chapter 10: $\hat{A}$  Defining Simple Types $\hat{A}$   $\hat{A}$   $\hat{A}$   $\hat{a}$   $\alpha\hat{A}$  $\hat{A}$   $\hat{A}$  Chapter 11: $\hat{A}$ Defining Complex Types  $\hat{A}$   $\hat{A}$   $\hat{A}$   $\hat{a}$   $\varphi \hat{A}$   $\hat{A}$   $\hat{A}$  Part 5: $\hat{A}$  Namespaces $\hat{A}$   $\hat{A}$   $\hat{A}$   $\hat{a}$   $\varphi \hat{A}$   $\hat{A}$   $\hat{A}$  Chapter 12: $\hat{A}$ XML Namespaces $\hat{A}$   $\hat{A}$   $\hat{A}$   $\hat{\alpha}$   $\hat{\alpha}$   $\hat{A}$   $\hat{A}$  Chapter 13: $\hat{A}$  Using XML Namespaces  $\hat{A}$   $\hat{A}$   $\hat{A}$   $\hat{\alpha}$   $\hat{\alpha}$   $\hat{A}$   $\hat{A}$   $\hat{A}$   $\hat{B}$   $\hat{C}$   $\hat{C}$   $\hat{A}$   $\hat{A}$   $\hat{C}$ 6: $\hat{A}$  Recent W3C Recommendations $\hat{A}$   $\hat{A}$   $\hat{A}$   $\hat{\alpha}$   $\hat{\alpha}$   $\hat{A}$   $\hat{A}$  Chapter 14: $\hat{A}$  XSLT 2.0 $\hat{A}$   $\hat{A}$   $\hat{A}$   $\hat{\alpha}$   $\hat{\alpha}$   $\hat{A}$   $\hat{A}$   $\hat{A}$ Chapter 15: $\hat{A}$  XPath 2.0 $\hat{A}$   $\hat{A}$   $\hat{A}$   $\hat{\alpha}$   $\hat{\alpha}$   $\hat{A}$   $\hat{A}$  Chapter 16: $\hat{A}$  XQuery 1.0  $\hat{A}$   $\hat{A}$   $\hat{A}$   $\hat{\alpha}$   $\hat{A}$   $\hat{A}$   $\hat{A}$   $\hat{A}$   $\hat{A}$   $\hat{A}$   $\hat{A}$   $\hat{A}$   $\hat{A}$   $\hat$ in Practice $\hat{A}$   $\hat{A}$   $\hat{A}$   $\hat{\alpha}$   $\hat{\alpha}$   $\hat{A}$   $\hat{A}$  Chapter 17: $\hat{A}$  Ajax, RSS, SOAP and More $\hat{A}$ 

## **Book Information**

Paperback: 288 pages Publisher: Peachpit Press; 2 edition (December 21, 2008) Language: English ISBN-10: 0321559673 ISBN-13: 978-0321559678 Product Dimensions: 6.9 x 0.6 x 8.9 inches Shipping Weight: 1.2 pounds (View shipping rates and policies) Average Customer Review: 4.3 out of 5 stars  $\hat{A}$   $\hat{A}$  See all reviews  $\hat{A}$  (49 customer reviews) Best Sellers Rank: #83,770 in Books (See Top 100 in Books) #6 in Books > Computers & Technology > Programming > Languages & Tools > XML #395 in $\hat{A}$  Books > Textbooks > Computer Science > Programming Languages #25729 in Books > Reference

### **Customer Reviews**

XML (eXtensible Markup Language) has become the medium to move data in efficient and predictable ways. Derived from a similar markup language, SGML (Standard Generalized Markup Language), XML is structured, but not as highly as SGML. Structure is what it A-s all about. The very loosely structured HTML (HyperText Markup Language) is also derived from SGML. Even the XML markup looks amazingly like HTML, except, as the author explains, HTML defines how information will look, while XML defines how the information is formatted.Here is a portion of an XML file:NormMale65NancyFemale52GuyMale48\If you analyze the code sample above, you should be able to see that there are three siblings defined. Each sibling A-s information is contained, or wrapped, between the and tags, and that the information on those three siblings is wrapped between the and tags. Taking this one step further, you can think of these sibling "chunks" as parts

tags define fields within a record. This content can then be transformed into content in a different format and reused in many different ways.

#### Download to continue reading...

Lean Six Sigma: and Lean QuickStart Guides - Lean Six Sigma QuickStart Guide and Lean [QuickStart Guide \(Lean Six](http://ebooksperfect.com/en-us/read-book/lJk9e/xml-visual-quickstart-guide-2nd-edition.pdf?r=nAlGzkLT19k3uaASlsVCb9a05%2FuP3VkFgAjNAIBfbgE%3D) Sigma For Service, Lean Manufacturing) XML: Visual QuickStart Guide (2nd Edition) XML & XSL Fast Start 2nd Edition: Your Quick Start Guide for XML & XSL LLC QuickStart Guide - The Simplified Beginner's Guide to Limited Liability Companies (Starting a Business QuickStart Guides Book 1) Agile Project Management: & Scrum Box Set - Agile Project Management QuickStart Guide & Scrum QuickStart Guide (Agile Project Management, Agile Software ... Scrum, Scrum Agile, Scrum Master) QuickStart to Social Dancing: An Easy-To-Follow Guide for Beginners (QuickStart Dance) Taxes: For Small Businesses QuickStart Guide - Understanding Taxes For Your Sole Proprietorship, Startup, & LLC (Starting a Business QuickStart Guides Book 2) XML Programming Success in a Day: Beginner?s Guide to Fast, Easy, and Efficient Learning of XML Programming A Designer's Guide to Adobe InDesign and XML: Harness the Power of XML to Automate your Print and Web Workflows Securing Web Services with WS-Security: Demystifying WS-Security, WS-Policy, SAML, XML Signature, and XML Encryption The Xml Files: Development of Xml/Xsl Applications Using Websphere Studio Version 5 (Ibm Redbooks) The XML Files : Using XML and XSL with IBM WebSphere V3.0 (IBM Redbook) PHP for the Web: Visual QuickStart Guide (5th Edition) PHP for the Web: Visual QuickStart Guide (4th Edition) WordPress: Visual QuickStart Guide (3rd Edition) Flash Professional CS6: Visual QuickStart Guide Photoshop CS6: Visual QuickStart Guide Dreamweaver CS6: Visual QuickStart Guide FrameMaker 7 for Macintosh and Windows (Visual QuickStart Guide) Illustrator CS6: Visual QuickStart Guide

<u>Dmca</u>